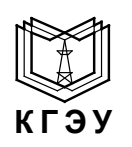

## МИНИСТЕРСТВО ОБРАЗОВАНИЯ И НАУКИ РОССИЙСКОЙ ФЕДЕРАЦИИ **Федеральное государственное бюджетное образовательное учреждение высшего профессионального образования «КАЗАНСКИЙ ГОСУДАРСТВЕННЫЙ ЭНЕРГЕТИЧЕСКИЙ УНИВЕРСИТЕТ»** (ФГБОУ ВПО «КГЭУ»)

# **УТВЕРЖДАЮ**

Проректор по УМР

\_\_\_\_\_\_\_\_\_\_В.А. Дыганов

 $\langle \langle \rangle \rangle$   $\langle \rangle$  20  $\Gamma$ .

# **РАБОЧАЯ ПРОГРАММА ДИСЦИПЛИНЫ**

# **Б.3.В.1 "Интегрированные среды разработки и системы управления коллективным программированием"**

(Профессиональный цикл. Вариативная часть.)

(указывается индекс и наименование дисциплины согласно учебному плану в соответствии с ФГОС ВПО)

Направление подготовки 230100 Информатика и вычислительная техника (код и наименование)

Профильная направленность

Технологии разработки программного обеспечения

Квалификация (степень) выпускника бакалавр

(наименование профиля)

(бакалавр/магистр)

Форма обучения очная

(очная, очно-заочная, заочная)

Казань 2012

## ЦЕЛИ И ЗАДАЧИ ОСВОЕНИЯ ДИСЦИПЛИНЫ

Целью освоения дисциплины "Интегрированные среды разработки и системы управления коллективным программированием" является изучение интегрированных сред разработки и системы управления коллективным программированием для последующего использования их в программировании.

# Задачи дисциплины (со стороны преподавателя):

• познакомить обучающихся с интегрированными средами разработки и системой управления коллективным программированием Microsoft Visual Studio:

• дать информацию о программах, применяемых при коллективном программировании;

• научить создавать новый командный проект, принимать и обосновывать конкретные решения при управление командными проектами и работой с ними.

# Задачи дисциплины (со стороны студентов):

• научиться создавать новый командный проект, добавлять пользователей в команду проекта и управлять структурой проекта на основании данных по условиям разработки программы;

• использовать интегрированную среду разработки и систему управления коллективным программированием Microsoft Visual Studio.

# 2. МЕСТО ДИСЦИПЛИНЫ В СТРУКТУРЕ ООП ВПО

Дисциплина "Интегрированные среды разработки и системы управления коллективным программированием" относится к вариативной части профессионального цикла Б.3 основной образовательной программы подготовки бакалавров по профилю "Технологии разработки программного обеспечения" направления 230100 Информатика и вычислительная техника.

Дисциплина "Интегрированные среды разработки и системы управления коллективным программированием" базируется на следующих дисциплинах: "История развития вычислительной техники и языков программирования", "Информатика", "Программное обеспечение средств вычислительной техники" и "Программирование". Обучающиеся должны: знать основные понятия и классификацию программного обеспечения; языки программирования VBA, Delphi, C#.

Знания, полученные по освоению дисциплины "Интегрированные среды разработки и системы управления коллективным программированием". необходимы при выполнении выпускной квалификационной работы и изучении дисциплин "Технология разработки программного обеспечения", "Объектно-ориентированное программирование и шаблоны проектирования", "Теория языков программирования и методы трансляции".

# **3. КОМПЕТЕНЦИИ ОБУЧАЮЩЕГОСЯ, ФОРМИРУЕМЫЕ В РЕЗУЛЬТАТЕ ОСВОЕНИЯ ДИСЦИПЛИНЫ**

В результате освоения дисциплины «Интегрированные среды разработки и системы управления коллективным программированием» студент формирует и демонстрирует следующие **общекультурные компетенции** (**ОК**):

• осознает сущность и значение информации в развитии современного общества; владеет основными методами, способами и средствами получения, хранения, переработки информации (ОК-11);

• имеет навыки работы с компьютером как средством управления информацией (OK-12);

• способен работать с информацией в глобальных компьютерных сетях (ОК-13);

Студент должен обладать следующими **профессиональными компетенциями** (**ПК**):

*проектно-технологическая деятельность*:

• разрабатывать компоненты программных комплексов и баз данных, использовать современные инструментальные средства и технологии программирования (ПК-5);

*сервисно-эксплуатационная деятельность*:

• инсталлировать программное и аппаратное обеспечение для информационных и автоматизированных систем (ПК-11).

В результате освоения дисциплины студент должен:

1) **знать**:

o сущность и значение информации (ОК-11)

2) **уметь**:

o разрабатывать компоненты программных комплексов, использовать современные инструментальные средства и технологии программирования (ПК-5);

o инсталлировать программное и аппаратное обеспечение для информационных систем (ПК-11)

3) **владеть**:

o основными методами, способами и средствами получения, хранения, переработки информации (ОК-11);

o навыками работы с компьютером как средством управления информацией (OK-12);

o навыками работы с информацией в глобальных компьютерных сетях (ОК-13).

# **4. СТРУКТУРА И СОДЕРЖАНИЕ ДИСЦИПЛИНЫ "ИНТЕГРИРОВАННЫЕ СРЕДЫ РАЗРАБОТКИ И СИСТЕМЫ УПРАВЛЕНИЯ КОЛЛЕКТИВНЫМ ПРО-ГРАММИРОВАНИЕМ"**

Общая трудоемкость дисциплины составляет 3 зачетных единицы, 108 часов.

# **4.1. Структура дисциплины**

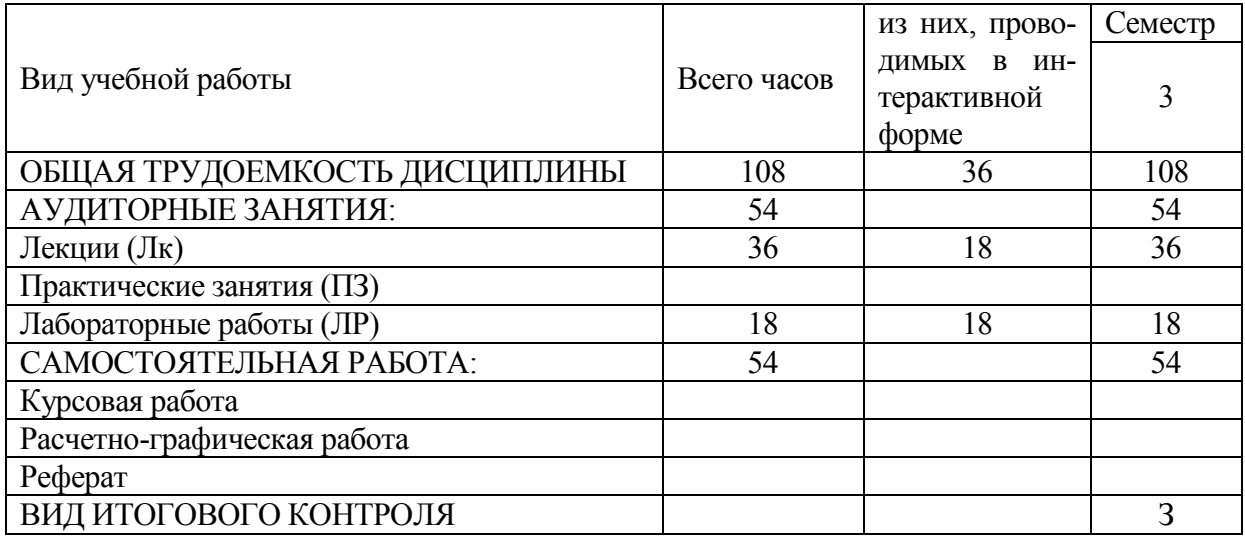

# **4.2. Разделы дисциплины и виды занятий.**

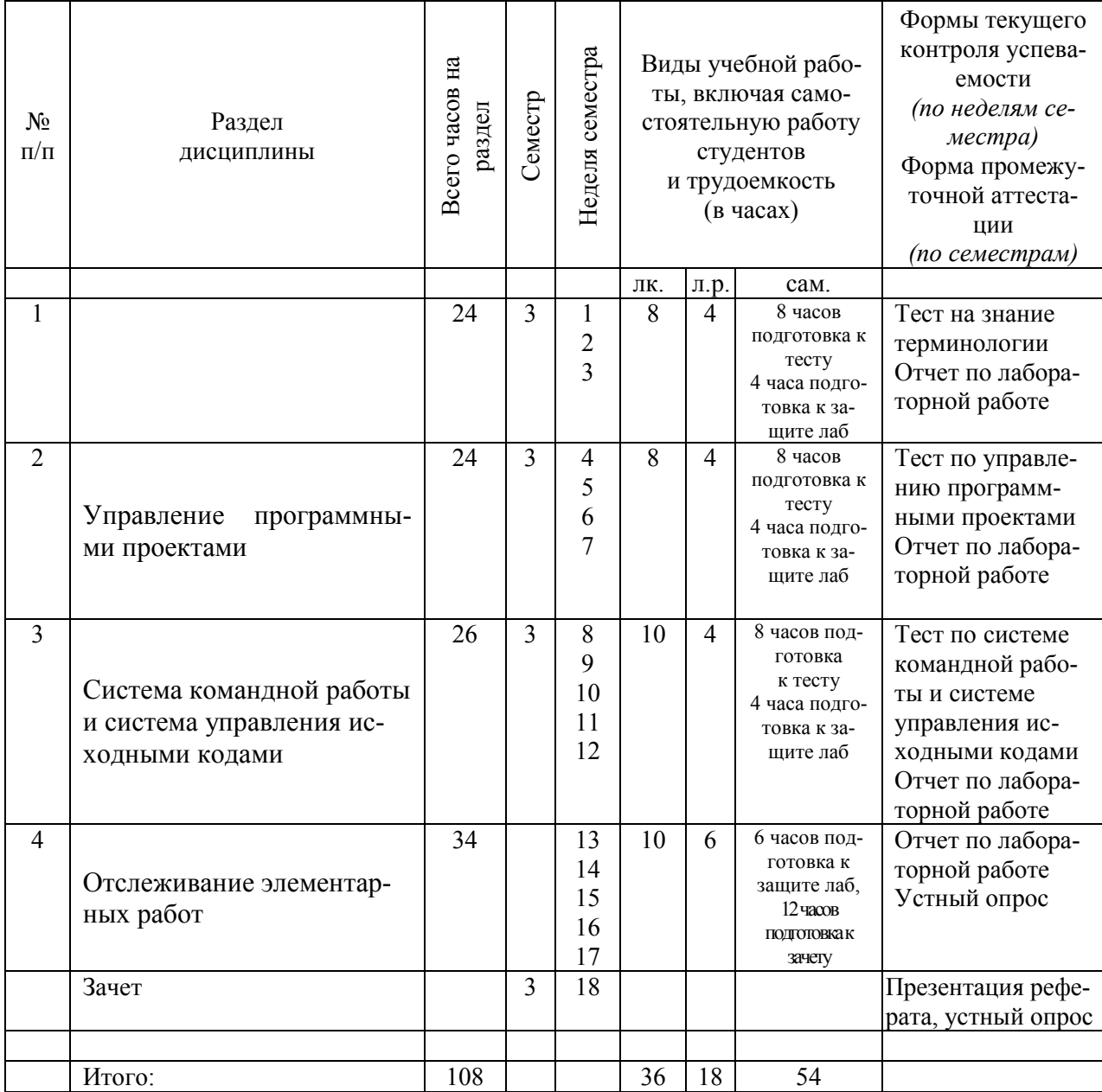

# 4.3. Содержание разделов дисциплины

 $\overline{l}$ .

j.

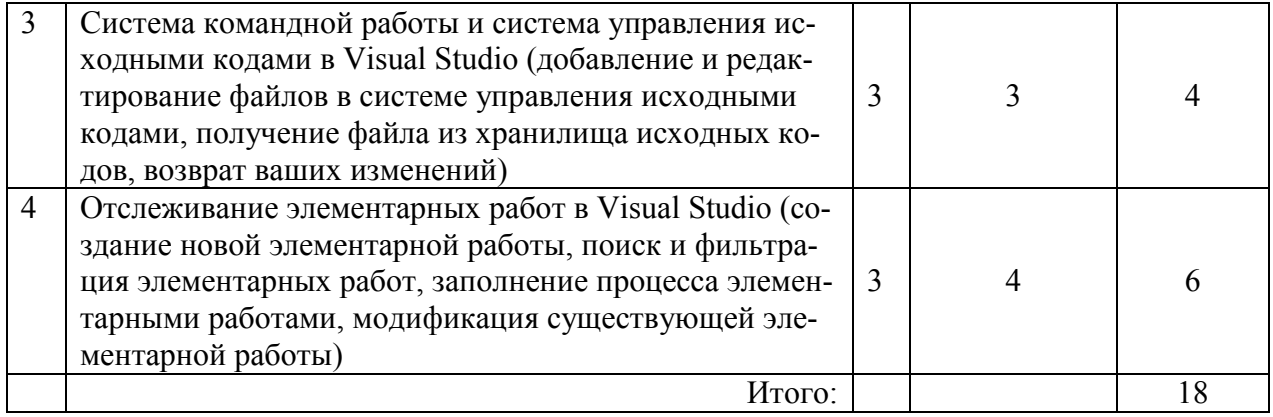

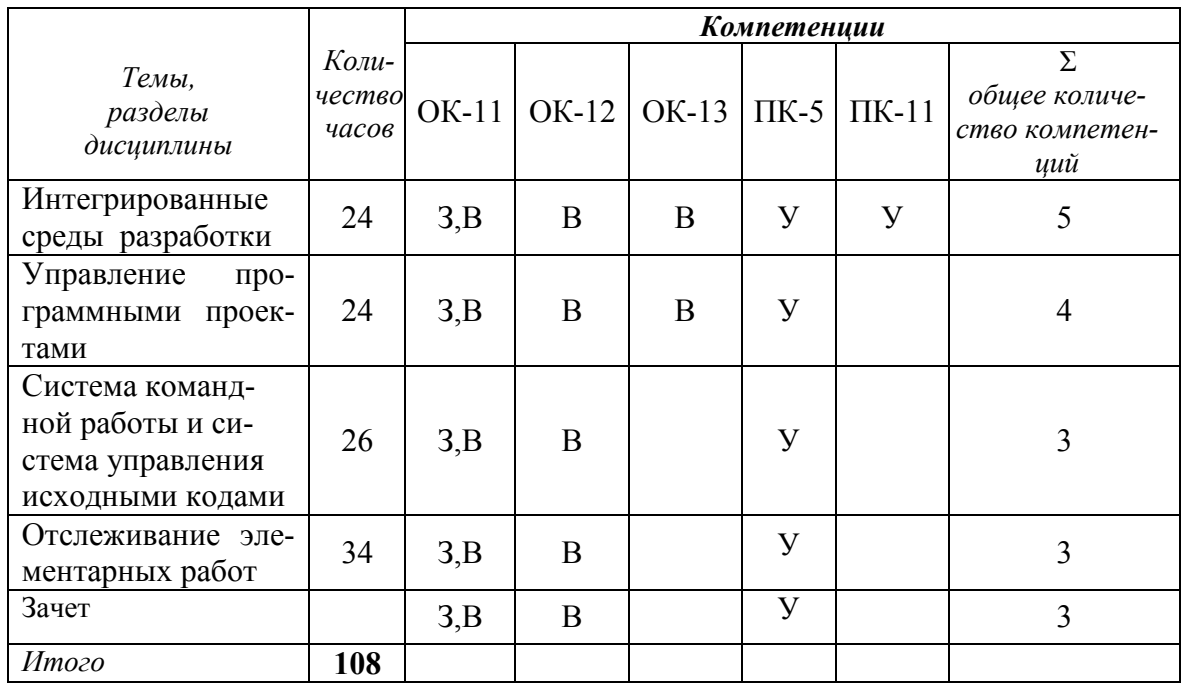

# 4.6. Разделы дисциплины и связь с формируемыми компетенциями

## **5. ОБРАЗОВАТЕЛЬНЫЕ ТЕХНОЛОГИИ**

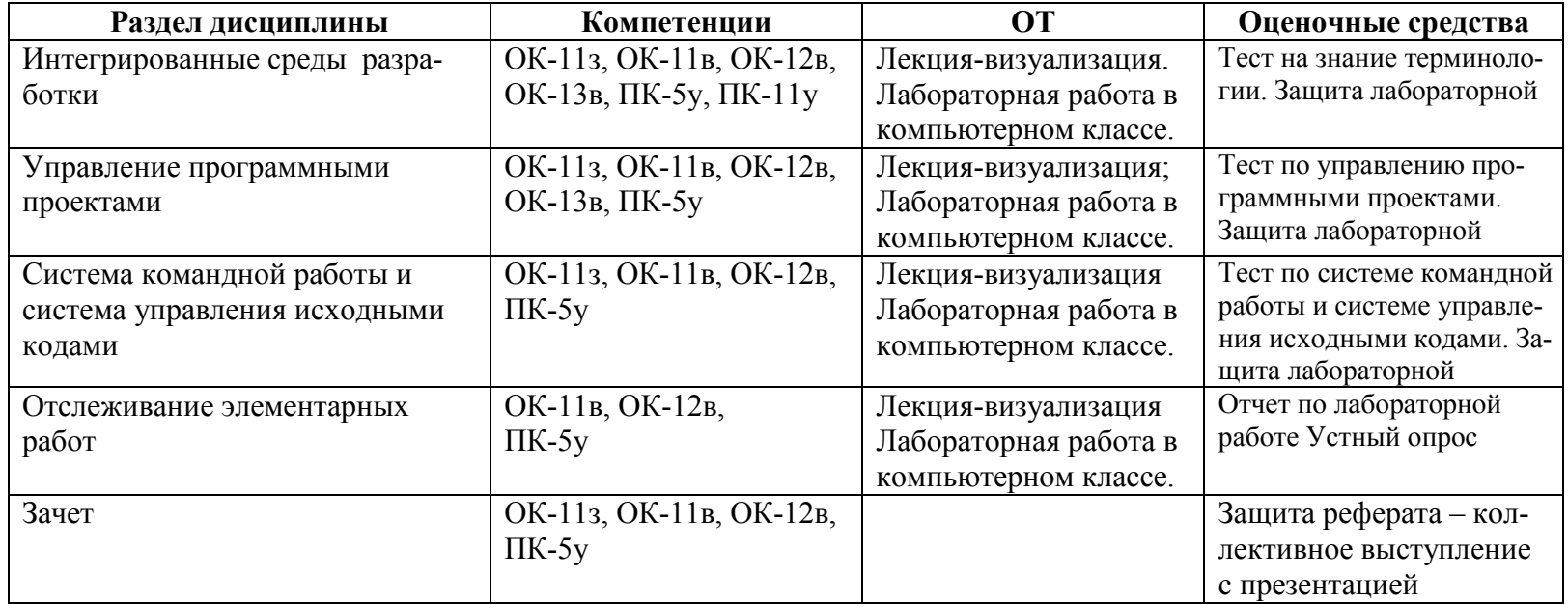

**Лекционные занятия** проводятся в форме лекций, лекций-визуализаций (с использованием презентаций).

**Лабораторные занятия** проводятся в форме лабораторных работ в компьютерном классе

**Самостоятельная работа** включает подготовку к тестам, подготовку к защите лабораторных работ, оформление реферата и подготовку его презентации к защите.

## **6. ОЦЕНОЧНЫЕ СРЕДСТВА ДЛЯ ТЕКУЩЕГО КОНТРОЛЯ УСПЕВАЕМОСТИ, ПРОМЕЖУТОЧНОЙ АТТЕСТАЦИИ ПО ИТОГАМ ОСВОЕНИЯ ДИСЦИПЛИНЫ И УЧЕБНО-МЕТОДИЧЕСКОЕ ОБЕСПЕЧЕНИЕ САМОСТОЯТЕЛЬНОЙ РАБОТЫ СТУДЕНТОВ**

#### **6.1. Тематика курсовых работ**

Курсовые работы не предусмотрены учебным планом.

#### **6.2. Примеры тестов и контрольных вопросов для проведения текущего контроля и промежуточной аттестации**

#### *Пример теста на знание терминологии*

Поставьте в соответствие номеру определения в таблицы 1 номер термина из таблицы 2.

Таблица1

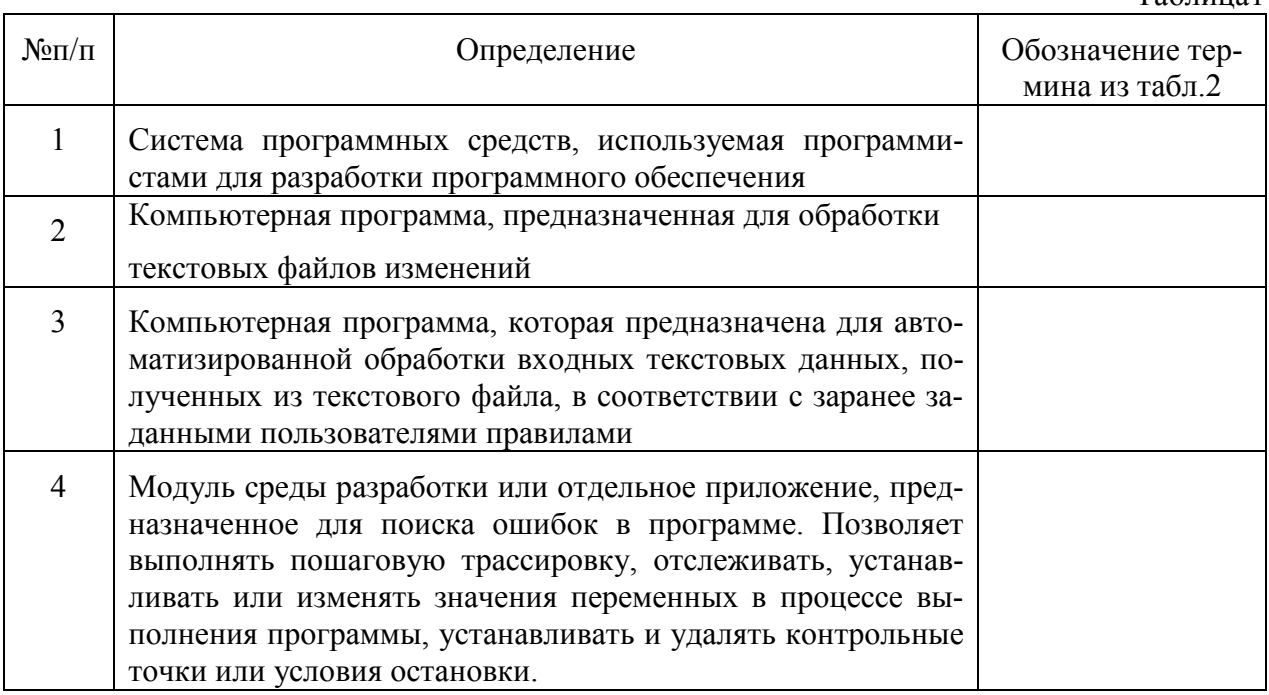

Таблица 2

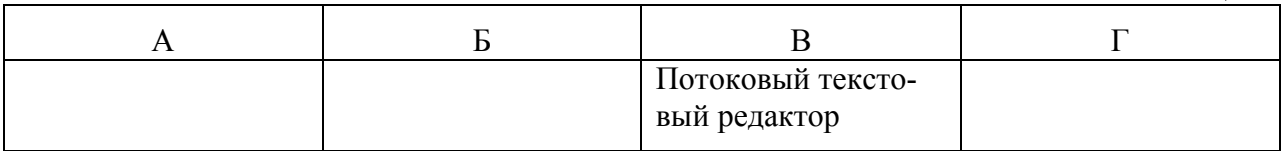

#### *Пример теста "Управление программными проектами"*

Выберите правильную последовательность уровней зрелости в СММ изображенных на рисунках А, Б, В:

- 1) А
- 2) Б
- 3) В
- 4) А-Б
- 5) Б-В
- 6) АВ

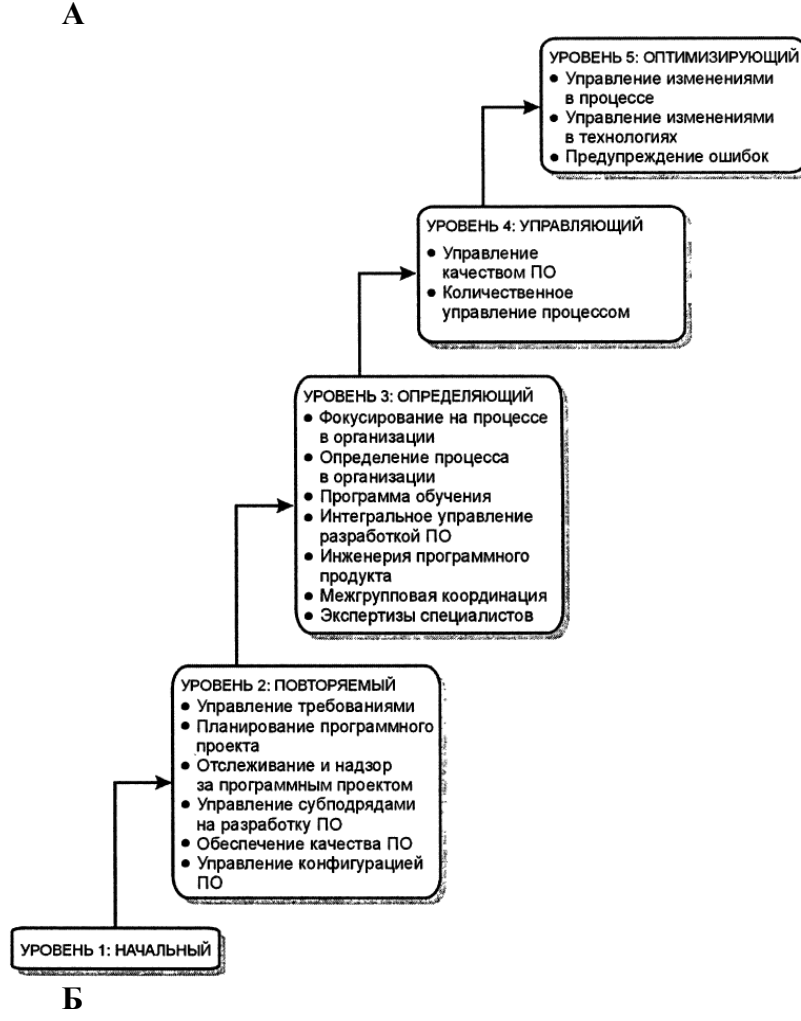

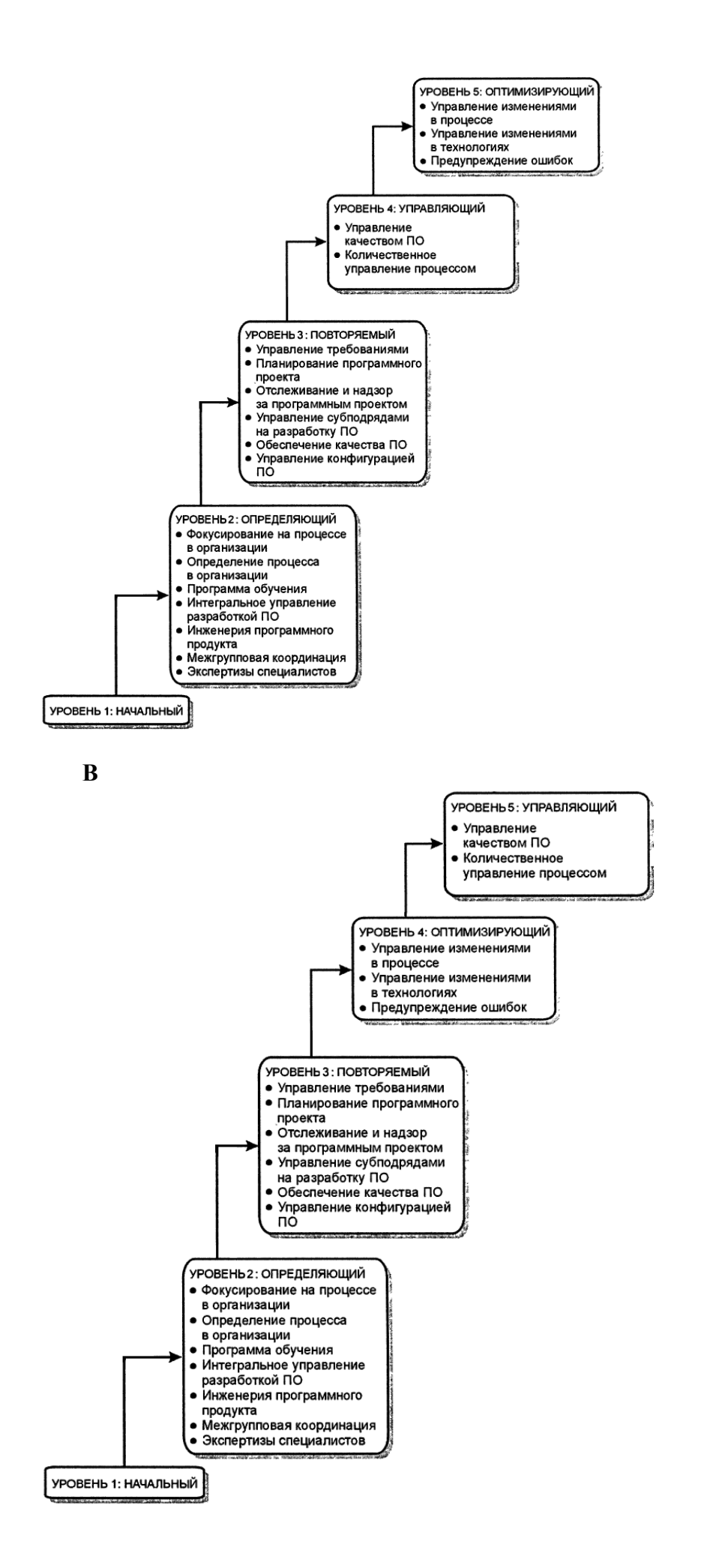

## Пример теста "Система командной работы и система управления исходными кода- $\boldsymbol{mu}$ "

Проставьте соответствия группы и роли в модели командной работы MSF Agile

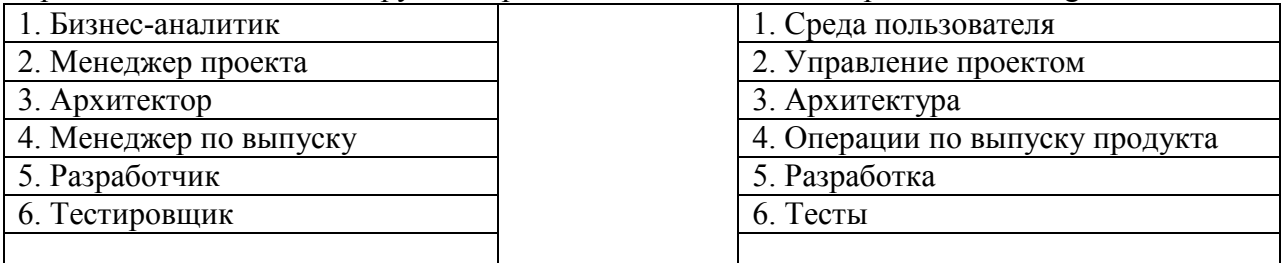

#### Пример тестовых вопросов к зачету (автоматизированный контроль):

#### 1. Задание {{ 35 }} ТЗ № 35

#### Отметьте правильный ответ

Специальным образом оформленный фрагмент программы, заключающий в себе данные (поля) и подпрограммы для их обработки (методы), называется ...

- □ классом
- □ модулем
- ⊠ объектом

#### 2. Задание {{ 36 }} ТЗ № 36

#### Отметьте правильный ответ

Специальный тип данных, который обладает внутренними данными и методами и обычно описывает родовые признаки и способы поведения ряда похожих объектов, называется

- П модулем
- □ вариантом
- ⊠ классом

#### 3. Задание {{ 37 }} ТЗ № 37

Отметьте правильный ответ

Объединение данных с методами в одном классе называется ...

- ⊠ инкапсуляцией
- П полиморфизмом
- П наследованием

#### 4. Задание {{ 44 }} ТЗ № 44

#### Отметьте правильный ответ

Для преобразования текста, например, находящегося в поле ввода/редактирования, в целое число используется функция ...

- $\Box$  FloatToStr
- $\boxtimes$  StrToInt
- $\Box$  StrToFloat

#### 5. Задание {{48 }} ТЗ № 48

#### Отметьте правильный ответ

Стандартное диалоговое окно ввода появляется на экране в результате вызова функции ...

- $\boxtimes$  InputBox
- $\Box$  StrToFloat
- $\Box$  MessageDlg

#### 6. Задание {{ 56 }} ТЗ № 56

#### Отметьте правильный ответ

Выберите правильное объявление процедуры в программе для решения квадратного уравнения  $\triangledown$  procedureSgRoot (a,b,c: real; var x1, x2; real)

- $\Box$  procedureSgRoot (var a,b,c: real; var x1, x2; real)
- $\Box$  procedureSgRoot (a,b,c: real; var x1, x2: real): real

## 7. Задание {{ 74 }} ТЗ № 74

#### Отметьте правильный ответ

В основе языка программирования, использующегося в интегрированной среде разработки программ Delphi, лежит язык

- $\Box$  Obasic
- □ Turbo Pascal
- $\Box$  Ала

## 8. Задание {{ 78 }} ТЗ № 78

Отметьте правильный ответ

Компонент, представляющий собой зависимую кнопку (переключатель), ...

- $\nabla$  RadioButton
- $\Box$  ListBox
- $\Box$  CheckBox

#### 9. Задание {{ 89 }} ТЗ № 89

#### Отметьте правильный ответ

Правильно записана последовательность операторов для сложения двух вещественных чисел, введенных в окна однострочных редакторов Edit1 и Edit2

 $\Box$  A := Edit1.Text; B := Edit2.Text; C := A + B

 $\boxtimes$  C := StrToFloat (Edit1.Text) + StrToFloat (Edit2.Text)

 $\Box$  A := FloatToStr(Edit1.Text); B := FloatToStr(Edit2.Text); C := A + B

#### 10. Задание {{ 21 }} ТЗ № 21

Отметьте правильный ответ

Вещественный (дробный) тип данных в Delphi обозначается как ...

- $\Box$  boolean
- $\Box$  integer
- $\boxtimes$  real

#### Примерные темы рефератов:

1. Инструменты для упрощения конструирования графического интерфейса пользователя.

- 2. Браузер классов.
- 3. Обзор интегрированных сред разработки.
- 4. Управление командными проектами и работа с ними.
- 5. Инфраструктура планирования проекта.

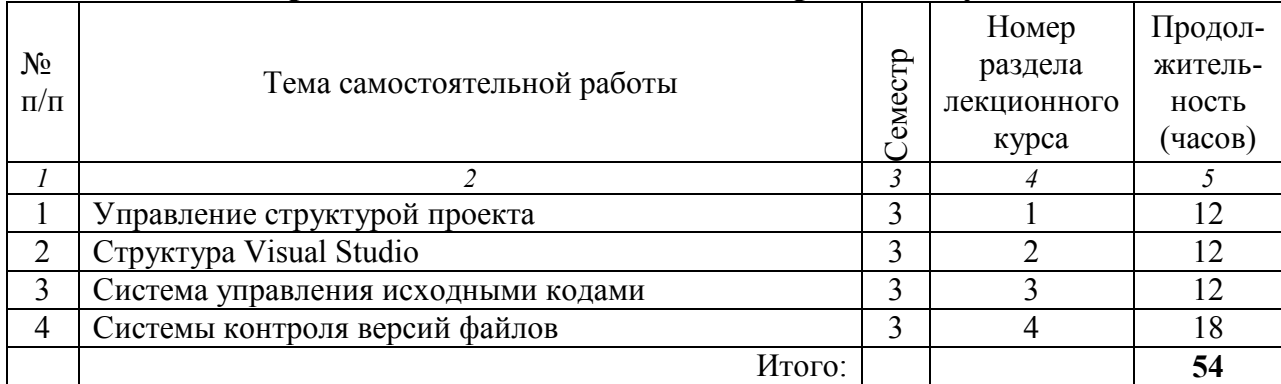

## 6.3. Организация самостоятельной работы студентов

## **7. УЧЕБНО-МЕТОДИЧЕСКОЕ И ИНФОРМАЦИОННОЕ ОБЕСПЕЧЕНИЕ ДИС-ЦИПЛИНЫ "ИНТЕГРИРОВАННЫЕ СРЕДЫ РАЗРАБОТКИ И СИСТЕМЫ УПРАВЛЕНИЯ КОЛЛЕКТИВНЫМ ПРОГРАММИРОВАНИЕМ"**

#### **а) основная литература:**

1. Аляев Ю.А. Алгоритмизация и языки программирования Pascal, C++, Visual Basic. – М.: Финансы и статистика, 2007. –320 с.

2. Мухутдинов А.Р. Разработка программных проектов с использованием среды DELPHI/ А.Р. Мухутдинов, М.В. Окулин. – Казань: КГЭУ, 2010. –227 с.

3. Бобровский С.И. Технологии С++ Builder. Учебный курс./С.И. Бобровский. –СПб.: Питер, 2007. –547 с.

#### **б) дополнительная литература:**

1. Постолит А.В. Visual Studio .NET: разработка приложений баз данных. – СПб.: БХВ-Петербург, 2003. – 544 с.: ил.

2. Архангельский А.Я. Программирование в Delphi 7. – М.: ООО «Бином-Пресс», 2003 г. – 1152 с.

3. Панкаж Джалота. Управление программным проектом на практике/ Панкаж Джалота: Пер. с англ.- М.: Издательство "ЛОРИ", 2005.-242 с.

#### **в) программное обеспечение и Интернет-ресурсы:**

1. Центр команды Team Foundation Server – *http://msdn2.microsoft.com/enus/ teamsystem/aa718934.aspx*.

2. Часто задаваемые вопросы о Team Foundation Server – *http://msdn2.microsoft. com/en-us/teamsystem/aa718916.aspx*.

3. Видеозаписи и презентации Team System – *http://msdn2.microsoft.com/ en-us/teamsystem/aa718837.aspx*.

4. Документация MSDN для Team Foundation Server – *http://msdn2.microsoft. com/en-us/library/ms181232(vs.80).aspx*.

5. Справочник по установке Team Foundation Server – *http://go.microsoft. com/fwlink/?linkid=40042*.

6. TortoiseSVN Клиент для Windows – *http://tortoisesvn.net/docs/release/TortoiseSVN\_ru/*

7. Каталог программиста – http://articles.org.ru/

## **8. МАТЕРИАЛЬНО-ТЕХНИЧЕСКОЕ ОБЕСПЕЧЕНИЕ ДИСЦИПЛИНЫ "ИНТЕ-ГРИРОВАННЫЕ СРЕДЫ РАЗРАБОТКИ И СИСТЕМЫ УПРАВЛЕНИЯ КОЛЛЕК-ТИВНЫМ ПРОГРАММИРОВАНИЕМ"**

Для выполнения лабораторных работ имеются компьютерные классы (Г-314, Г-320, Г-321, Г-323, Г-324) по 9 ПЭВМ типа IBM PС, объединенных в локальную вычислительную сеть. Это позволяет студентам проводить лабораторные работы при работе на одной ЭВМ не более 2 человек.

\* \* \*

Программа составлена в соответствии с требованиями ФГОС ВПО и с учетом рекомендаций ПрООП ВПО по направлению подготовки **230100 Информатика и вычислительная техника** и профилю **технологии разработки программного обеспечения**.

Автор: к.т.н., доцент С.Ю. Ситников

Рецензент: к.т.н., доцент С.М. Куценко

Программа обсуждена и одобрена на заседании методического совета кафедры ИИУС от  $20 \qquad$  г., протокол №

Заведующий кафедрой ИИУС:

к.т.н., доцент В.В. Косулин

 $\xleftarrow{\kappa} \xrightarrow{\qquad} \xrightarrow{\qquad} 20 \qquad \text{r}.$ 

Директор института электроэнергетики и электроники (ИЭЭ)

д.ф.-м.н., профессор В.К. Козлов

 $\begin{array}{c} \n\text{w} \quad \text{w} \quad \$